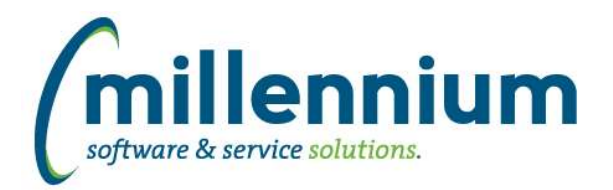

## *FASTFINANCE*

## **Case: 43105 Pick code/hierarchy level in Filter Options**

On the Summary by Hierarchy reports, a new filter called "Level" has been added to the Filter Options tab. This will be kept in sync with the level selection controls on the Report Results tab (up and down arrows in the top left corner) so it can be set from either location.

This new filter allows users to select the level before the report executes for the first time, where as before they would have to execute the report once and then change the level after. This also allows the level to be set/overwritten through a Dashboard Filter.

## **Case: 43107 Make Fund.Fin.Mgr and Orgn.Fin.Mgr available for use as Dashboard Filters**

Fund. Fin. Mgr. and Orgn. Fin. Mgr. filters can now be used on Dashboards.

## **Case: 43679 Copying an Alternate Hierarchy**

When copying an Alternate Hierarchy from the Alternate Hierarchy Administration screen, the structure of the hierarchy was not getting copied over. The system was only copying the name and security roles then creating a default structure. This has been fixed to work as expected now.

#### **Case: 43787 Can't add Alerts, News, or Links on Finance Homepage**

Fixed a bug that was preventing administrators from adding Alerts, News or Links to the Application Info tab on the Finance Homepage.

## **Case: 43843 Error on Refresh Log report**

Fixed a bug, when 'Include Archive?' was selected while running the Refresh Log report (in Finance only), the report would not execute successfully.

## **Case: 43919 Allow Pinned Reports on Transaction Detail - Balance Sheet**

Fixed an issue on the Transaction Detail - Balance Sheet where running a Pinned Report would generate an error.

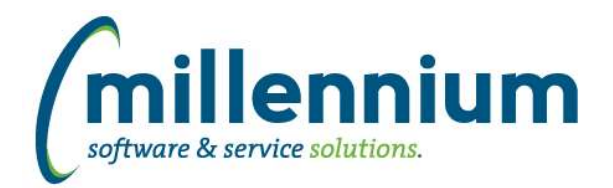

# *Global Changes That Affect All Applications*

## **Case: 43405 Excel Import does not work on Dynamic Procedures screen**

Users can now export from and import to the Dynamic Procedures screen (i.e. to move them from TEST to PROD).

#### **Case: 43783 Client Warehouse issue - long select statements**

If the select statement used to build a client warehouse table exceeded Oracle's listagg maximum length, the creation of a new client table would error out. This case changes how the insert statement is being built to accommodate long select statements.